## デジタル通帳総合口座担保定期預金解約手順

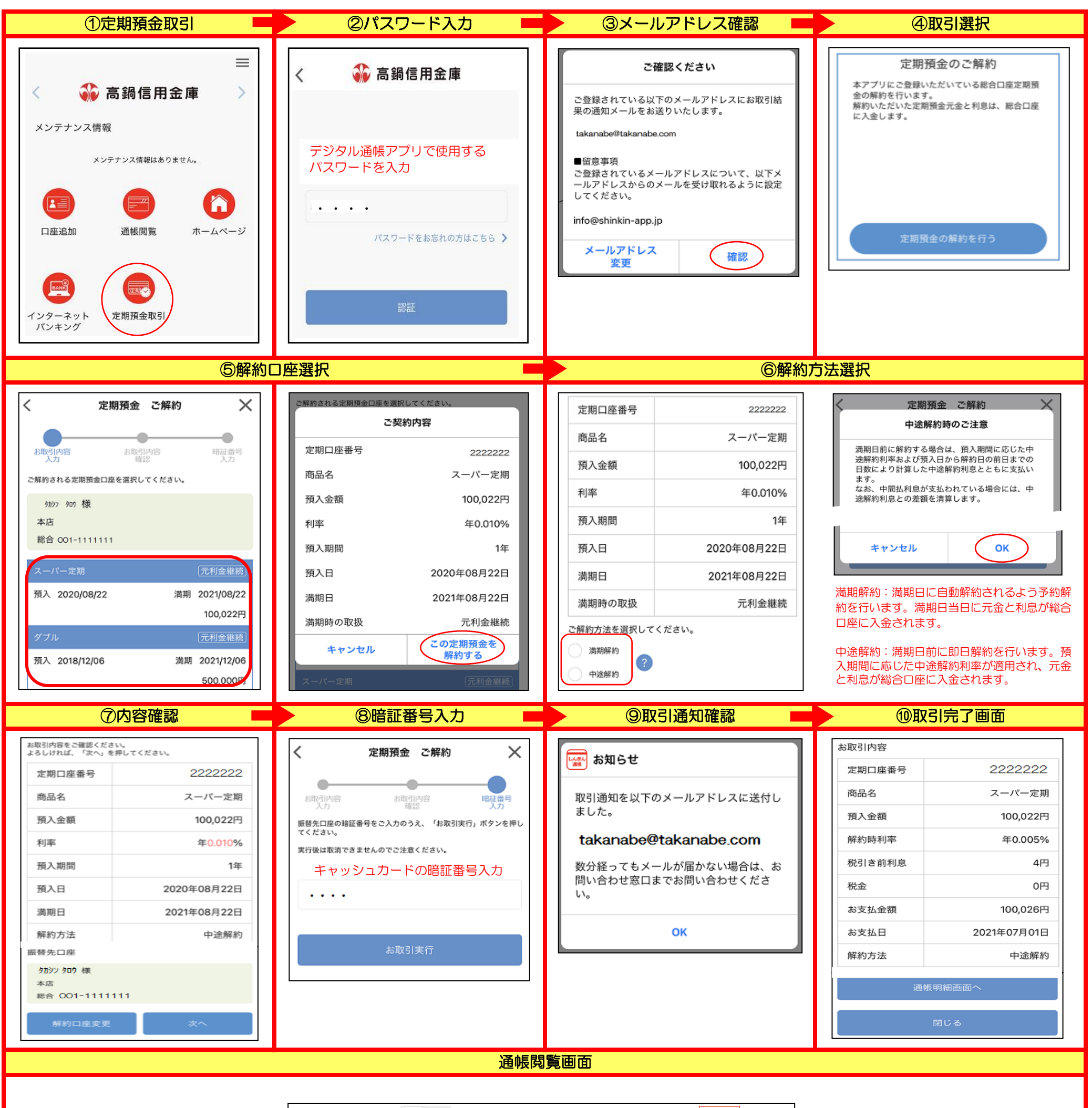

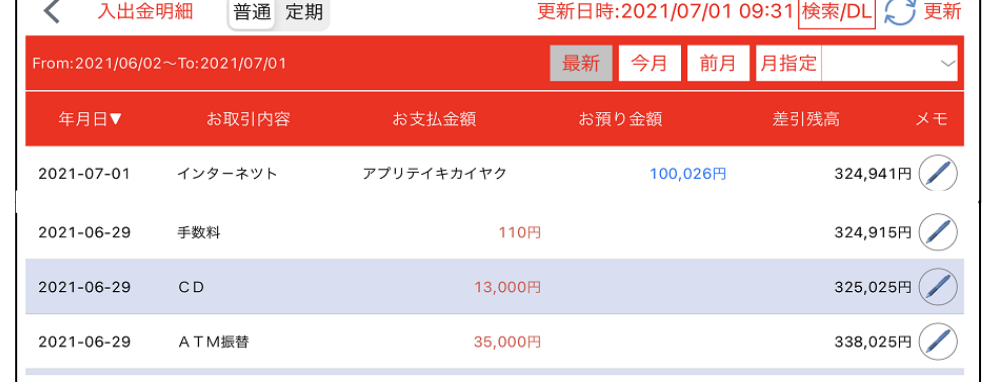

★ 解約した定期預金は、総合口座開設時に選択した普通預金口座に入金されます。